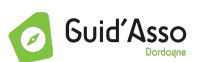

# ORGANISATEUR(S) : GUID'ASSO DORDOGNE

# THÈME : LES OUTILS NUMÉRIQUES, LA COMMUNICATION

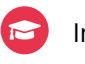

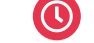

Initiation  $\epsilon$  Gratuit (C) 6 heures  $\epsilon$  Présentielle

# PUBLIC / CONDITIONS D'ACCÈS

Tout public bénévole, pas de condition particulière d'accès

# DESCRIPTIF DE LA FORMATION

### OBJECTIFS :

A partir d'un logiciel libre et gratuit (Gimp), la formation aborde les principaux outils et règles graphiques nécessaires pour retoucher une image.

Cette formation est complémentaire de la formation à l'usage d'Inkscape du 26/11 [+ d'infos et s'inscrire >>](https://formations-benevoles-nouvelleaquitaine.org/formation/creer-ses-outils-de-communication-a-laide-des-outils-numeriques-usage-du-logiciel-libre-inkscape-3/)

### CONTENU :

- Faire connaissance avec l'espace de travail
- La navigation dans l'image
- Repères et sélections
- Premières retouches globales
- Annuler les modifications
- Sélection et détourage
- Retouche avancée
- Les calques
- Le texte
- Les principaux filtres

### Pré-requis :

- Niveau débutant mais maitrise de l'usage d'un ordinateur
- Venir avec son ordinateur (nous consulter si vous n'en avez pas)
- Installer le logiciel libre avant

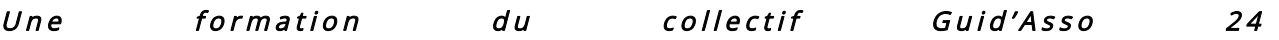

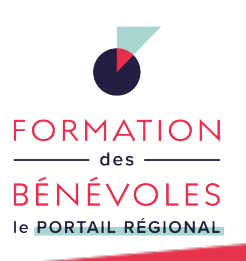

**Retrouvez les formations en région sur le portail [formations-benevoles-nouvelleaquitaine.org](https://formations-benevoles-nouvelleaquitaine.org)**

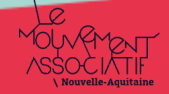

# **CRÉER SES OUTILS DE COMMUNICATION À L'AIDE DES OUTILS NUMÉRIQUES – USAGE DU LOGICIEL LIBRE GIMP**

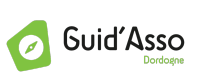

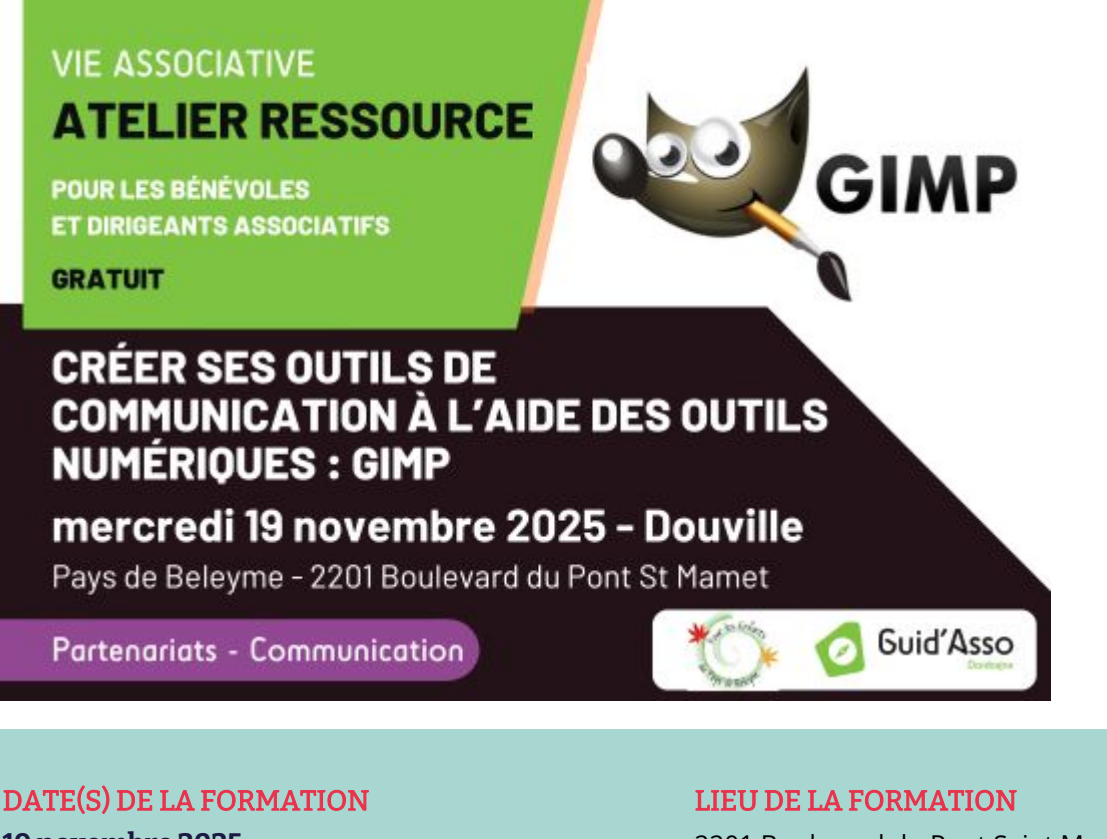

**19 novembre 2025** 09H30-12H30 / 14H-17H

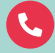

 $\overline{\triangleright}$ 

07 83 13 28 93

[vieasso24@profession-sport-loisirs.fr](mailto:vieasso24@profession-sport-loisirs.fr)

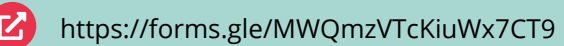

2201 Boulevard du Pont Saint Mamet 24140 DOUVILLE

# **POUR S'INSCRIRE STRUCTURE FORMATRICE**

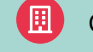

[GUID'ASSO DORDOGNE](https://dordogne.profession-sport-loisirs.fr/ateliers-ressources/)

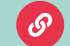

[Voir la présentation de cette structure](https://formations-benevoles-nouvelleaquitaine.org/structure/profession-sport-et-loisirs-dordogne/)

# Formation financée par :

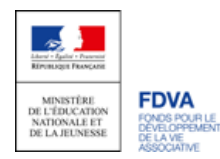

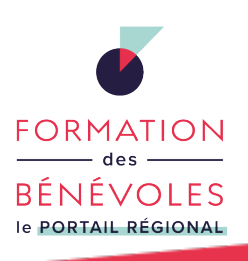

**Retrouvez les formations en région sur le portail [formations-benevoles-nouvelleaquitaine.org](https://formations-benevoles-nouvelleaquitaine.org)**

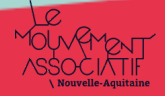